How To Import Chrome [Bookmarks](http://docs2015.inmanuals.com/go.php?q=How To Import Chrome Bookmarks To Safari Ipad) To Safari Ipad >[>>>CLICK](http://docs2015.inmanuals.com/go.php?q=How To Import Chrome Bookmarks To Safari Ipad) HERE<<<

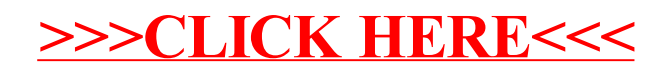